# **Trabajo Práctico N°2: LÍMITE DE FUNCIONES**

# **Ejercicio 1:**

Teniendo en cuenta la definición de límite, contesta las siguientes preguntas:

a) ¿Qué significa  $|x - a|$ ?

- b) ¿Qué significa  $|f(x) L|$ ?
- c) ¿Qué significa lím f(x) = L ?
- d) ¿Qué significa  $0 < |x a|$ ?
- e) ¿ Podrías escribir la desigualdad  $0 < |x a| < \partial$  en forma de intervalo y entorno?
- f) ¿ Podrías escribir la desigualdad f(x)−L < ε en forma de intervalo?

g) Completa el siguiente enunciado:

lím f(x) = L significa que para cada ε >….. podemos encontrar un ∂ >….tal que si **x** se x−−>a

encuentra en el intervalo abierto (a-….; a+…) y **x**…..**a** entonces f(x) está en el intervalo abierto  $(L$ -....;  $L$ +...)

# **Ejercicio 2:**

a) Usa la gráfica para encontrar un número  $\partial$  tal que:

 $|(x^3 - 5x + 6) - 2| < 0.2$  siempre que  $|x - 1| < \partial$ 

En otras palabras encuentra un número  $\partial$  que corresponda a  $\epsilon = 0.2$  en la definición de límite para la función  $f(x) = x^3 - 5x + 6$ , con a=1 y L=2.

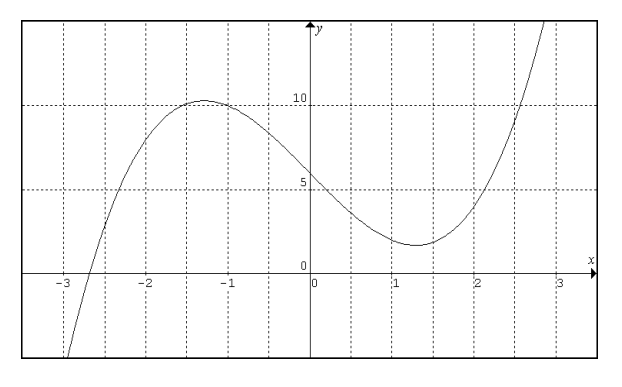

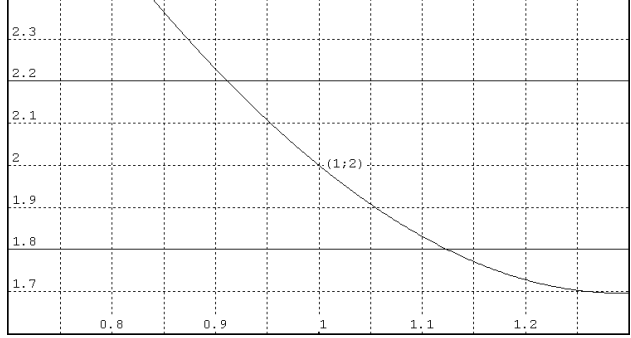

### b) **Completa** la siguiente **conclusión**:

El procedimiento gráfico utilizado nos dice que si mantenemos **x** a una distancia de 1 menor de ….., como la elegida, podemos conservar f(x) dentro de una distancia a 2 menor que…..

#### c) **Consta** si la siguiente **proposición es V o F**

El procedimiento gráfico constituye una muestra de la definición para un  $\epsilon = 0.2$ , pero no demuestra que el límite es igual a 2. Un demostración debe definir un  $\partial$  para cualquier ε

### **Ejercicio 3**:

- a) Para el  $\lim_{x \to 5} \sqrt{x-1} = 2$ , halla un  $\partial > 0$  que dependa de  $\varepsilon = 1$ . Es decir, halla un  $\partial > 0$ 
	- 0 tal que para toda **x**:  $0 < |X-5| < \delta \implies |\sqrt{x-1} 2| < 1$
- b) ¿Cuánto se debe acercar **x** a 2 para que 5x+3 quede a una distancia menor que: b.1) 0.1 de 13? b.2) 0.01 de 13?

### **Ejercicio 4:**

Bosqueja la gráfica de una función f que satisfaga todas las condiciones dadas:

a)  $f(0)=0$ ,  $f(1)=1$ ,  $\lim_{x\to\infty} f(x)=0$ , *f* es impar

b)  $\lim_{x \to 2} f(x) = -\infty$ ,  $\lim_{x \to 0} f(x) = 0$ ,  $\lim_{x \to -\infty} f(x) = 0$ 

### **Ejercicio 5:**

Dada la siguiente función determina:

$$
f : \rightarrow \begin{cases} -|x-7| & \text{si } x \rangle 5 \\ 3 & \text{si } x = 5 \\ x^2 - 6x + 3 & \text{si } 0 \le x \langle 5 \\ tg \ x & \text{si } x \langle 0 \land x \ne (1-2n) \cdot \frac{\pi}{2} \land n \in N \\ 0 & \text{si } x = (1-2n) \cdot \frac{\pi}{2} \land n \in N \end{cases}
$$

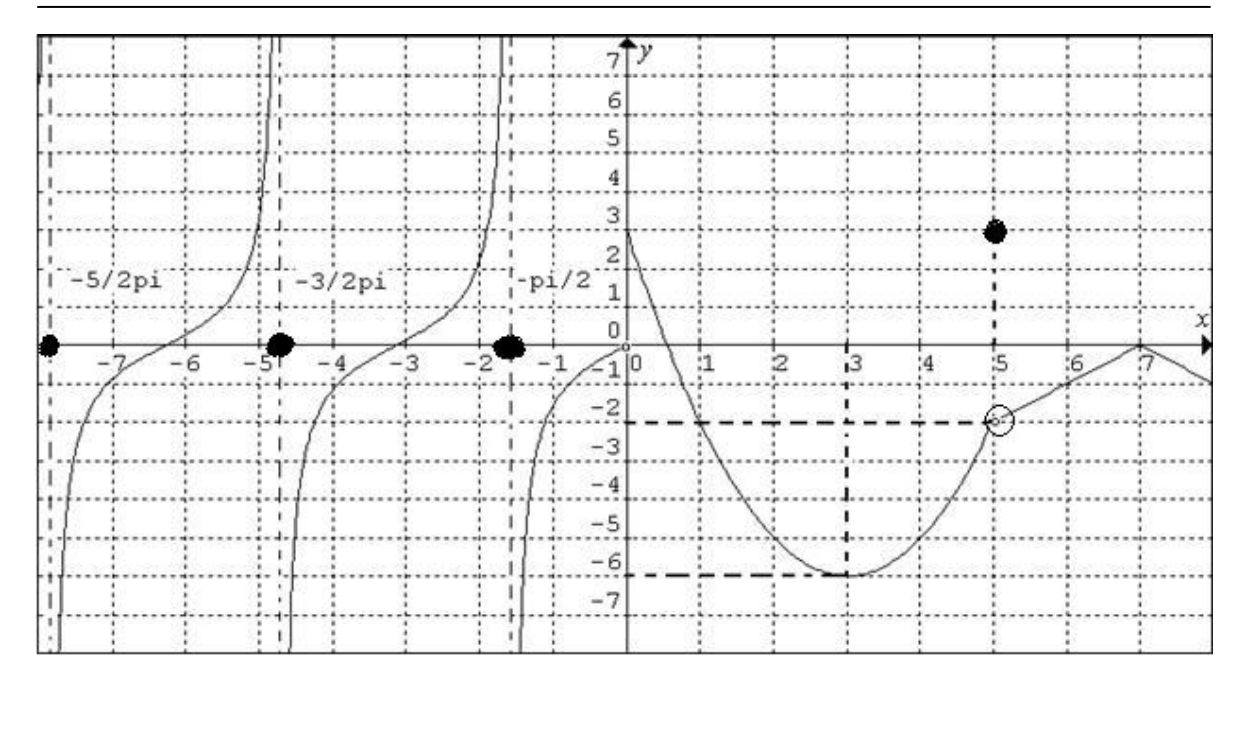

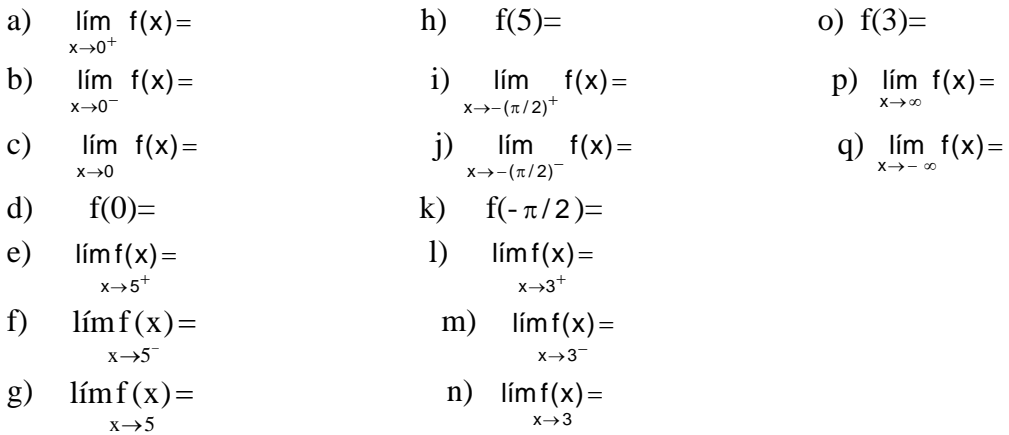

# **Ejercicio 6**:

6.1) Resuelva los siguientes límites indeterminados

a) 
$$
\lim_{y \to 0} \frac{5y^3 + 8y^2}{3y^4 - 16y^2}
$$
 b) a)  $\lim_{x \to 2} \frac{x^2 - 7x + 10}{x - 2}$  c)  $\lim_{x \to -3} \frac{x + 3}{x^2 + 4x + 3}$ 

d) 
$$
\lim_{\nu \to 2} \frac{\nu^3 - 8}{\nu^4 - 16}
$$
 e)  $\lim_{x \to 4} \frac{4x - x^2}{2 - \sqrt{x}}$ 

6.2) Resuelva los siguientes límites infinitos

a) 
$$
\lim_{x \to +\infty} \frac{3}{2x\sqrt{x}}
$$
 b)  $\lim_{x \to -\infty} \sqrt{2-3x}$  c)  $\lim_{x \to \infty} \frac{2}{2x+7}$  d)  $\lim_{x \to -\infty} \sqrt{x^2 + x + 1} - x$ 

6.3) Resuelva los siguientes límites indeterminados

a) 
$$
\lim_{x \to \infty} \frac{2\sqrt{x^{n-1}}}{3x^{n-1} + 1}
$$
 b)  $\lim_{x \to \infty} \frac{x^{n-1}}{x^{n+1} + 1}$  c)  $\lim_{x \to 0} \left( \frac{2 \cdot \text{sen}(2x) + 4 \cdot \text{tg}(3x)}{3x} \right)$   
d)  $\lim_{x \to 0} \left( \frac{\text{sen}^2 x}{x} \right)$ 

### **Ejercicio 7:**

Calcula los siguientes límites laterales:

a) 
$$
\lim_{x \to 1} \text{mant}(x) =
$$
  
b)  $\lim_{x \to 3} \frac{x^2 - 9}{|x - 3|} =$   
c)  $\lim_{x \to 0} e^{-\left(\frac{1}{x}\right)} =$   
d)  $\lim_{x \to 0} \frac{1}{\text{sen}(x)} =$ 

# **Ejercicio 8:**

Determina el  $\lim_{x \to \infty} f(x)$  si:

$$
\frac{4x-1}{x} < f(x) < \frac{4X^2+3}{x^2} \quad \text{ para toda } x > 5
$$

# **Ejercicio 9:**

Con referencia al Ejercicio 5: a) Halla los puntos de discontinuidad y clasifícalos b) Indica el dominio de la función.

# **Ejercicio 10:**

Estudia la continuidad de las siguientes funciones en los puntos indicados y cuando corresponda, clasifica el tipo de discontinuidad. Representa gráficamente cada función.

a) 
$$
y = \frac{x^3 - 27}{x - 3}
$$
;  $x = 3$   
b)  $f(x) = \begin{cases} \frac{1}{x - 3} \sin x/0 \\ 5 + 3x \sin x \le 0 \end{cases}$ ;  $x = 3$   $y$   $x = 0$ 

c) 
$$
f(x) =\begin{cases} \frac{x^2 - 25}{x + 5} & \text{si } x \neq -5 \\ 6 & \text{si } x = -5 \end{cases}
$$
;  $x = -5$  d)  $f(x) =\begin{cases} 1 & \text{si } x < 1 \\ 2 & \text{si } x = 1 \\ 2x & \text{si } x > 1 \end{cases}$ ;  $x = 1$ 

# **Ejercicio 11**:

Analiza la discontinuidad de las siguientes funciones.

a) 
$$
f(x) = \frac{x^2 + x - 2}{x^2 + 4x - 5}
$$
   
b)  $f(x) = \frac{x + 3}{x^2 + x - 6}$ 

### **Ejercicio 12**:

Encuentra las asíntotas de las siguientes funciones y analiza la discontinuidad. Grafica en cada caso.

a) 
$$
f(x) = \frac{1}{x-2} + 3
$$
  
\nb)  $f(x) = \frac{8}{x^2 - 4}$   
\nc)  $f(x) = \frac{x^2 + 2x}{x-2}$   
\nd)  $f(x) = \frac{x^2 - 3}{2x - 4}$   
\ne)  $f(x) = \sqrt{x^2 + 1} - x$   
\nf)  $f(x) = \frac{x^2}{x^2 + 1}$   
\ng)  $f(x) = e^{\frac{1}{2}x}$